<span id="page-0-0"></span>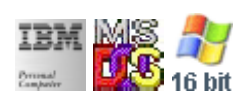

#### **Note: This IBM PC BIOS API call is for DOS/Win16 personality only. Use [Family API](https://osfree.org/doku/doku.php?id=en:docs:fapi) for portability.**

#### **Note: [osFree Macro Library](https://osfree.org/doku/doku.php?id=en:docs:macrolib) provides macros for most of functions**

2022/03/13 05:41 · prokushev · [0 Comments](https://osfree.org/doku/doku.php?id=en:templates:biosint#discussion__section)

# **@SetMode**

## **Version**

IBM 5150 and higher

## **Brief**

Set the current video mode

## **BIOS Interrupt**

[INT10H:](https://osfree.org/doku/doku.php?id=en:docs:bios:api:int10) [00H](https://osfree.org/doku/doku.php?id=en:docs:bios:api:int10:00)

## **Family API**

[VioSetMode](https://osfree.org/doku/doku.php?id=en:docs:fapi:viosetmode)

## **Syntax**

@SetMode mode

### **Parameters**

mode (BYTE) - [Mode](https://osfree.org/doku/doku.php?id=en:docs:bios:api:int10:modes)

#### **Return**

- AL = video mode flag (Phoenix, AMI BIOS)
	- $\circ$  20h mode > 7
	- 30h modes 0-5 and 7
	- 3Fh mode 6
- AL = CRT controller mode byte (Phoenix 386 BIOS v1.10)

### **Notes**

IBM standard modes do not clear the screen if the high bit of AL is set (EGA or higher only)

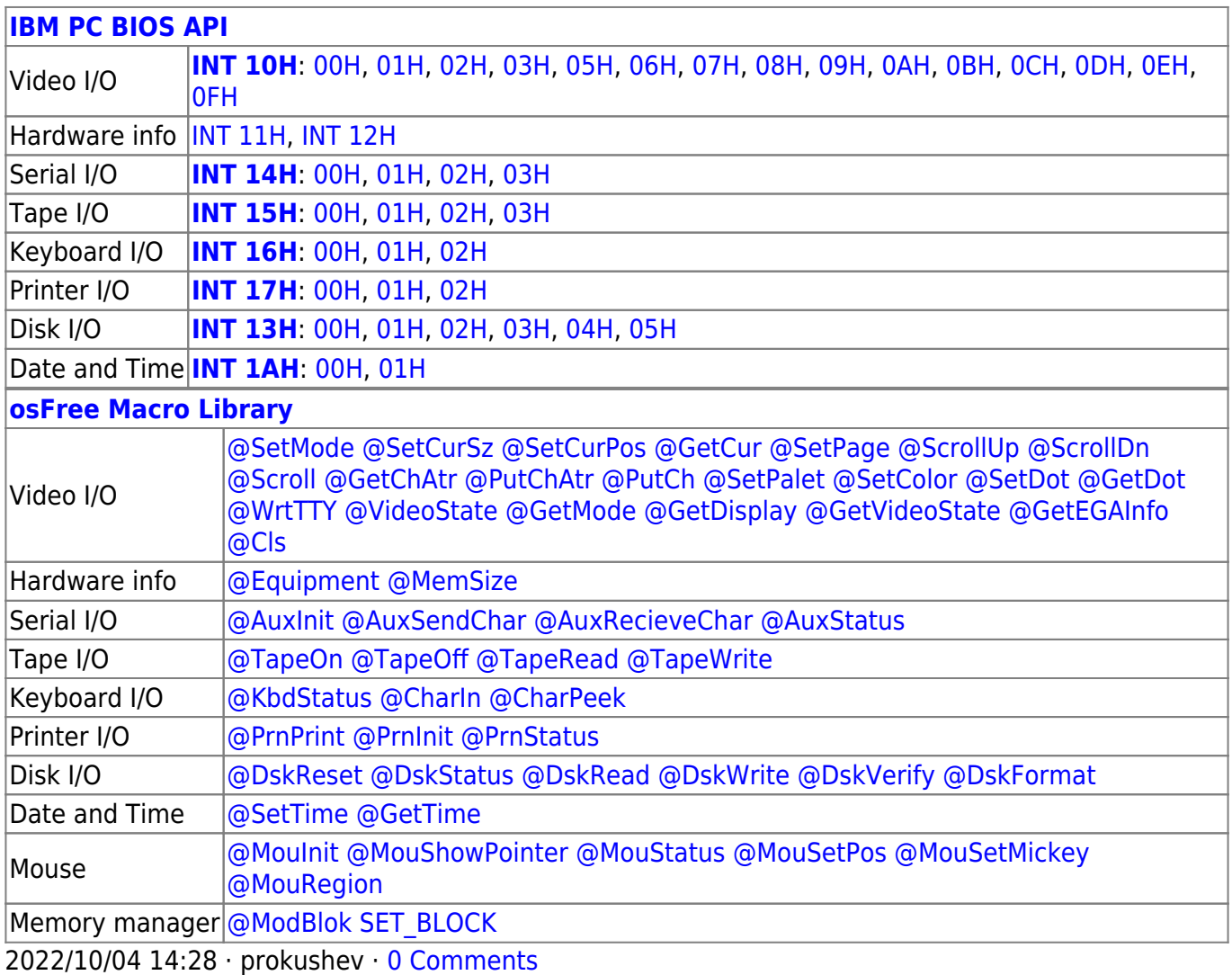

2022/03/13 05:54 · prokushev · [0 Comments](https://osfree.org/doku/doku.php?id=en:templates:biosapi#discussion__section)

From: <https://osfree.org/doku/> - **osFree wiki**

Permanent link: **<https://osfree.org/doku/doku.php?id=en:docs:macrolib:setmode>**

Last update: **2022/11/21 09:10**

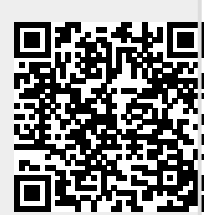